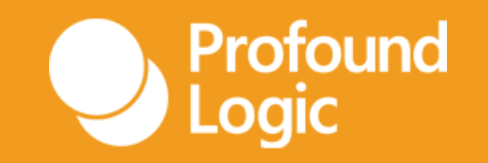

### What is it and what's the big deal? **Node.js on IBM i**

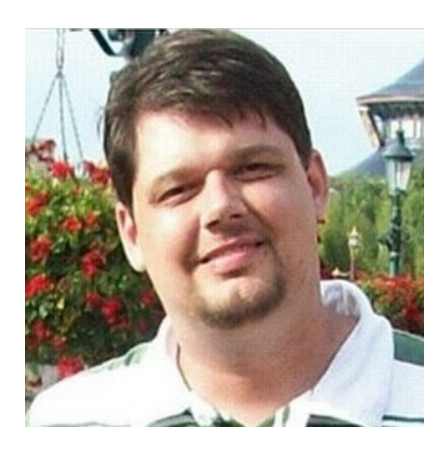

**Brian May Director, Customer Solutions** Profound Logic

#### Node.js on IBM i: What is it and what's the big deal?

#### Objectives for this session:

- What is Node.js
	- Overview/History
	- Language basics
	- Editors and dev tools
- What's the big deal?
	- Ecosystem
	- NPM
- What does it mean for IBM i
	- Modern perception
	- More developers

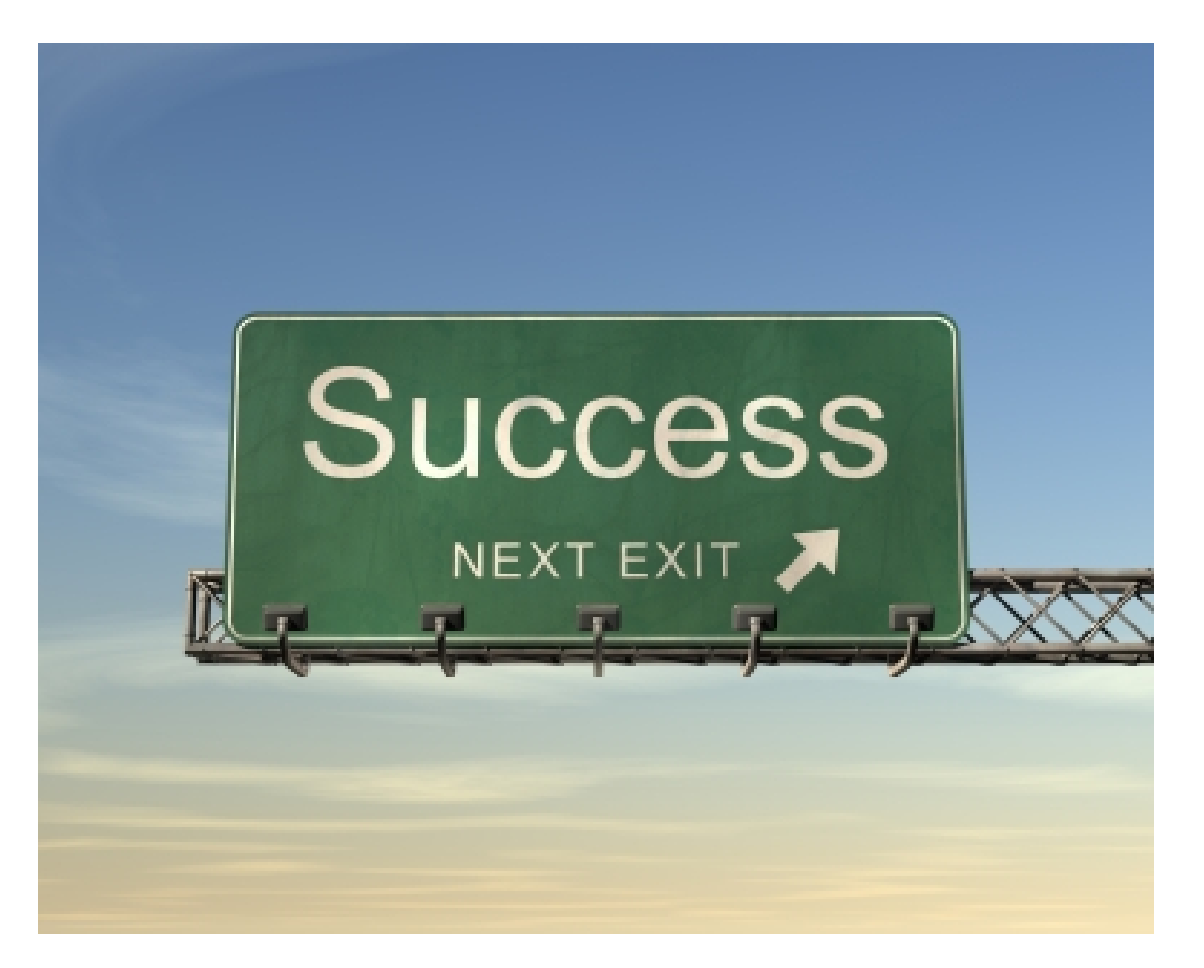

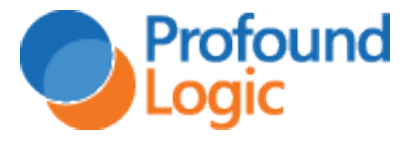

#### Product and Services Discussion

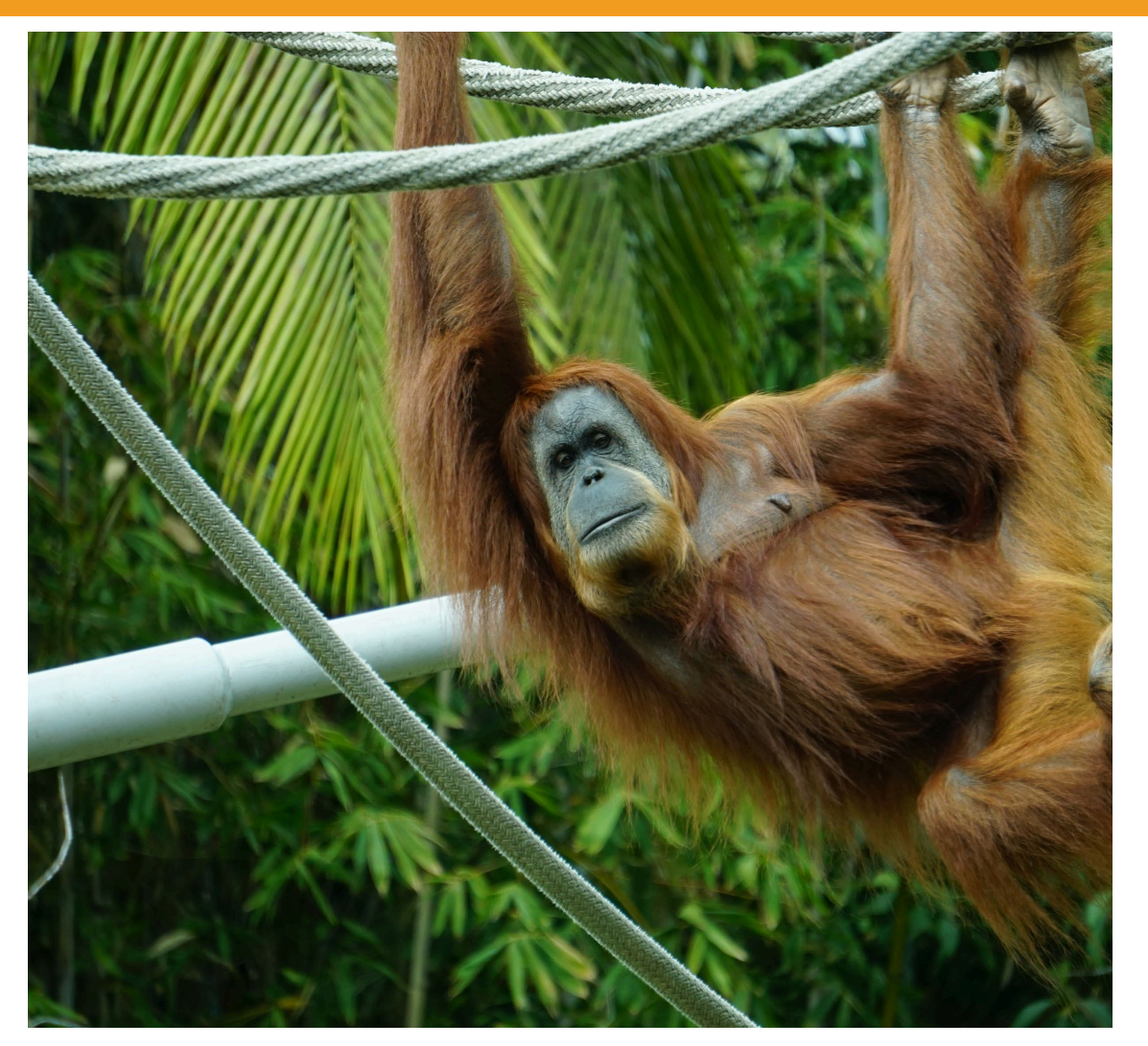

**Hang around after the main presentation to learn how Profound Logic can make developing in Node.js easier!**

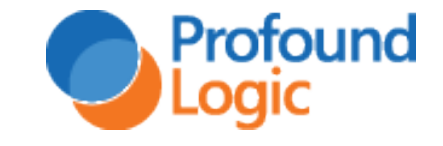

#### Profound Logic and Node.js

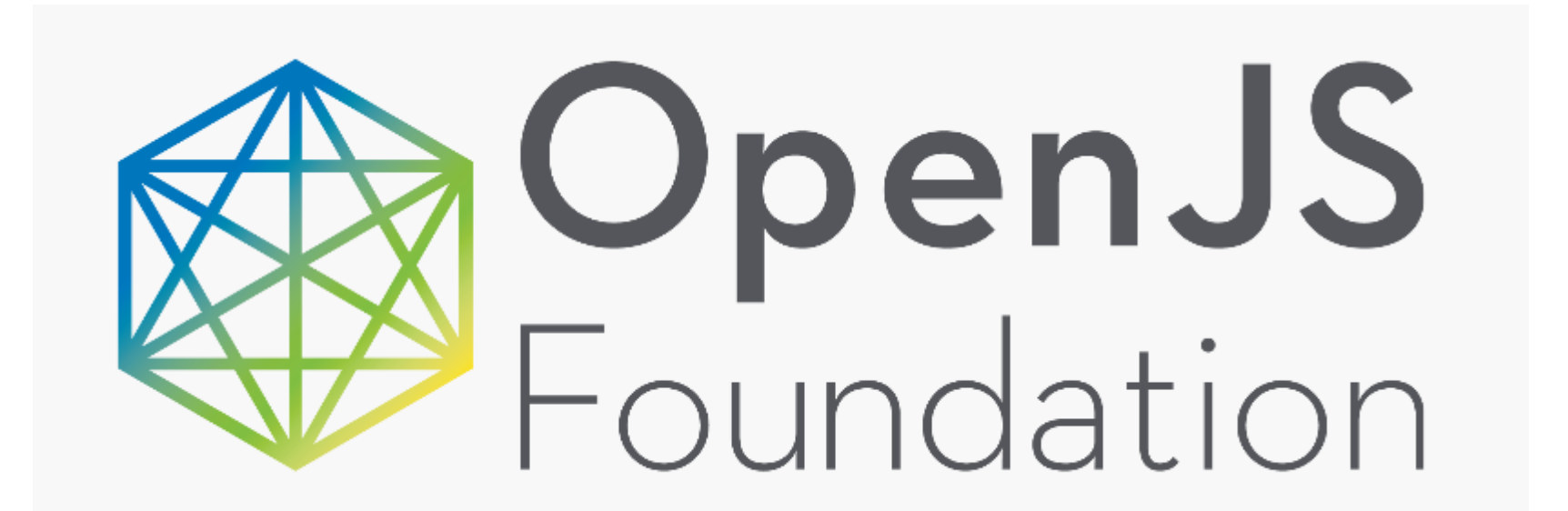

### **<https://openjsf.org/about/members/>**

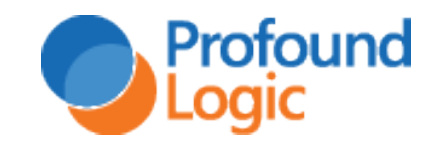

#### What is Node.js?

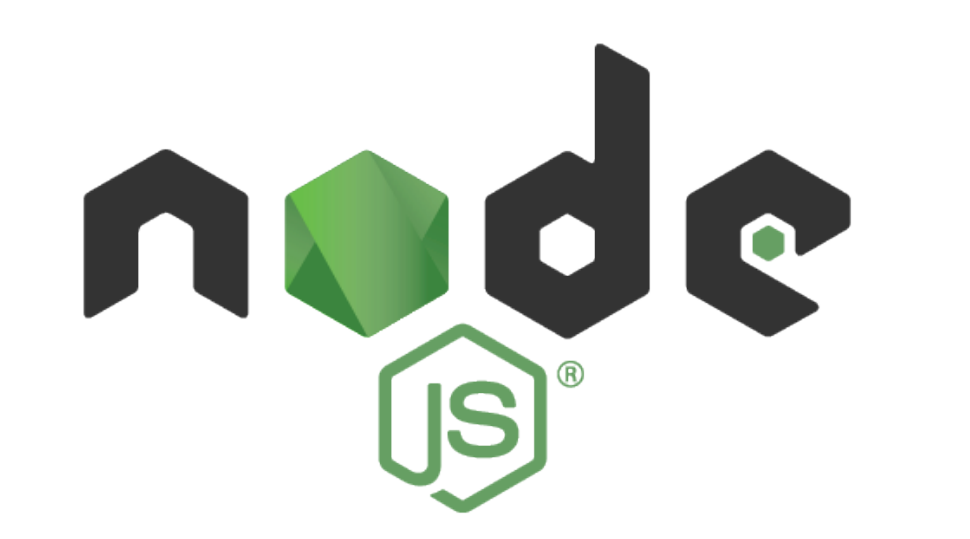

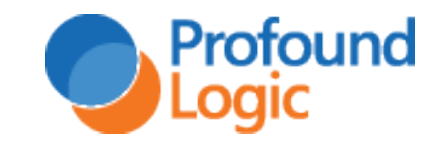

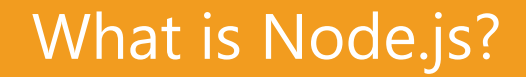

## Simple Definition

# Node.js is server-side **JavaScript**

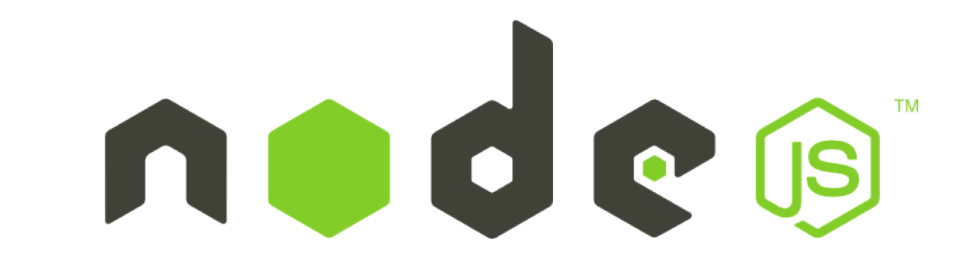

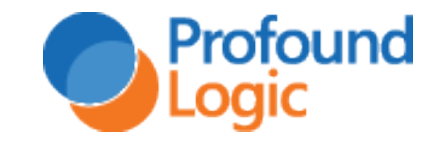

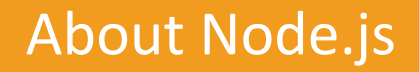

- JavaScript is now the most popular development language in the world
	- Has superseded Java and PHP
- Node.js is truly modern
	- Released for Linux in 2009
- Designed for web and mobile application development
- Same set of skills for server side and client-side development

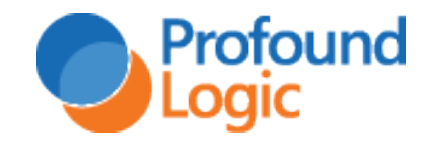

#### Node.js Usage

#### Stack Overflow Developer Survey 2019

#### **Programming, Scripting, and Markup Languages**

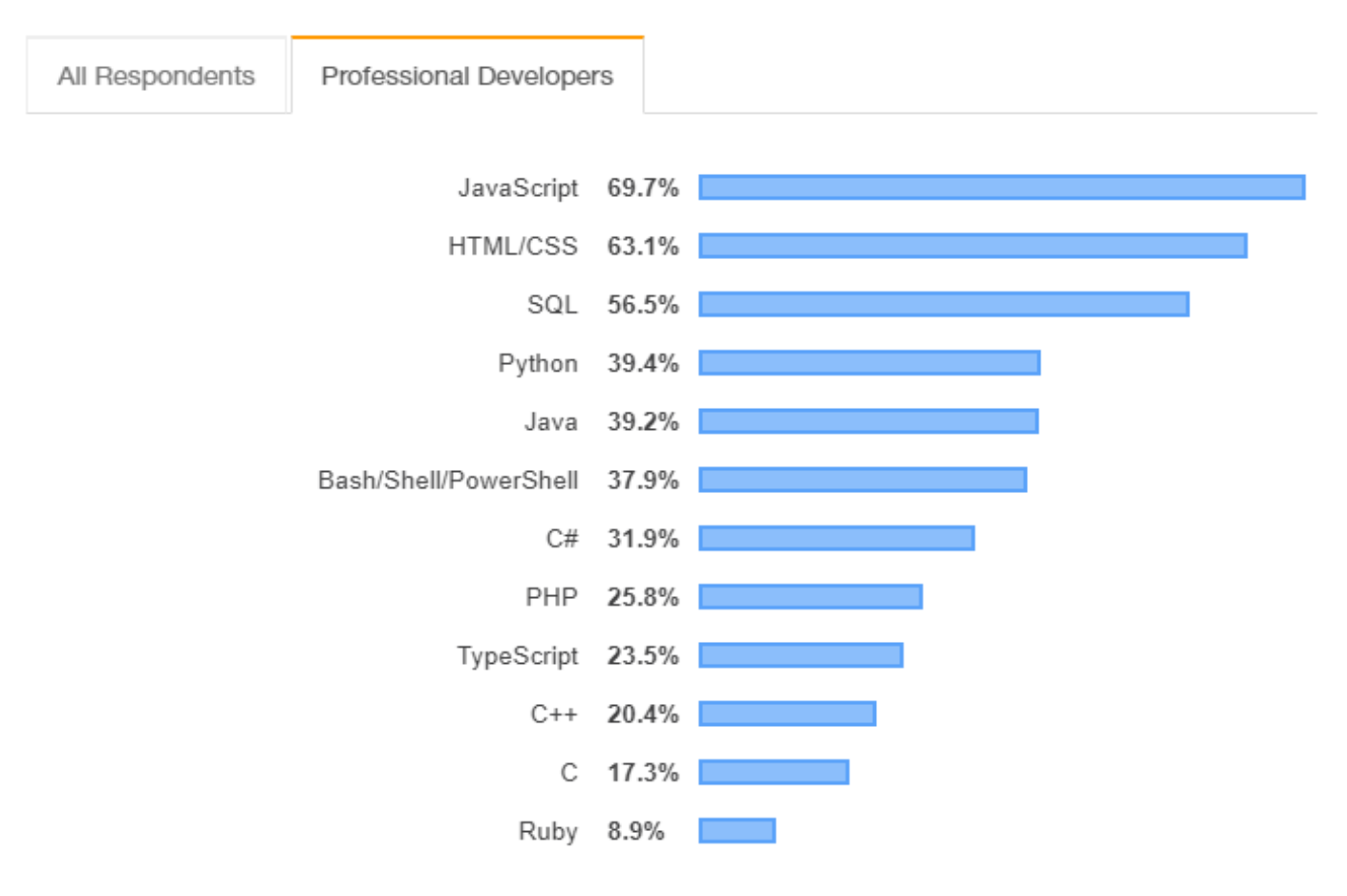

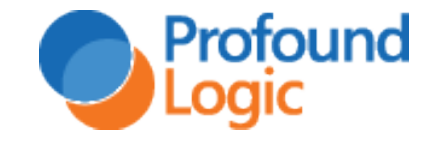

#### Node.js Usage

• Node.js is used by companies you know

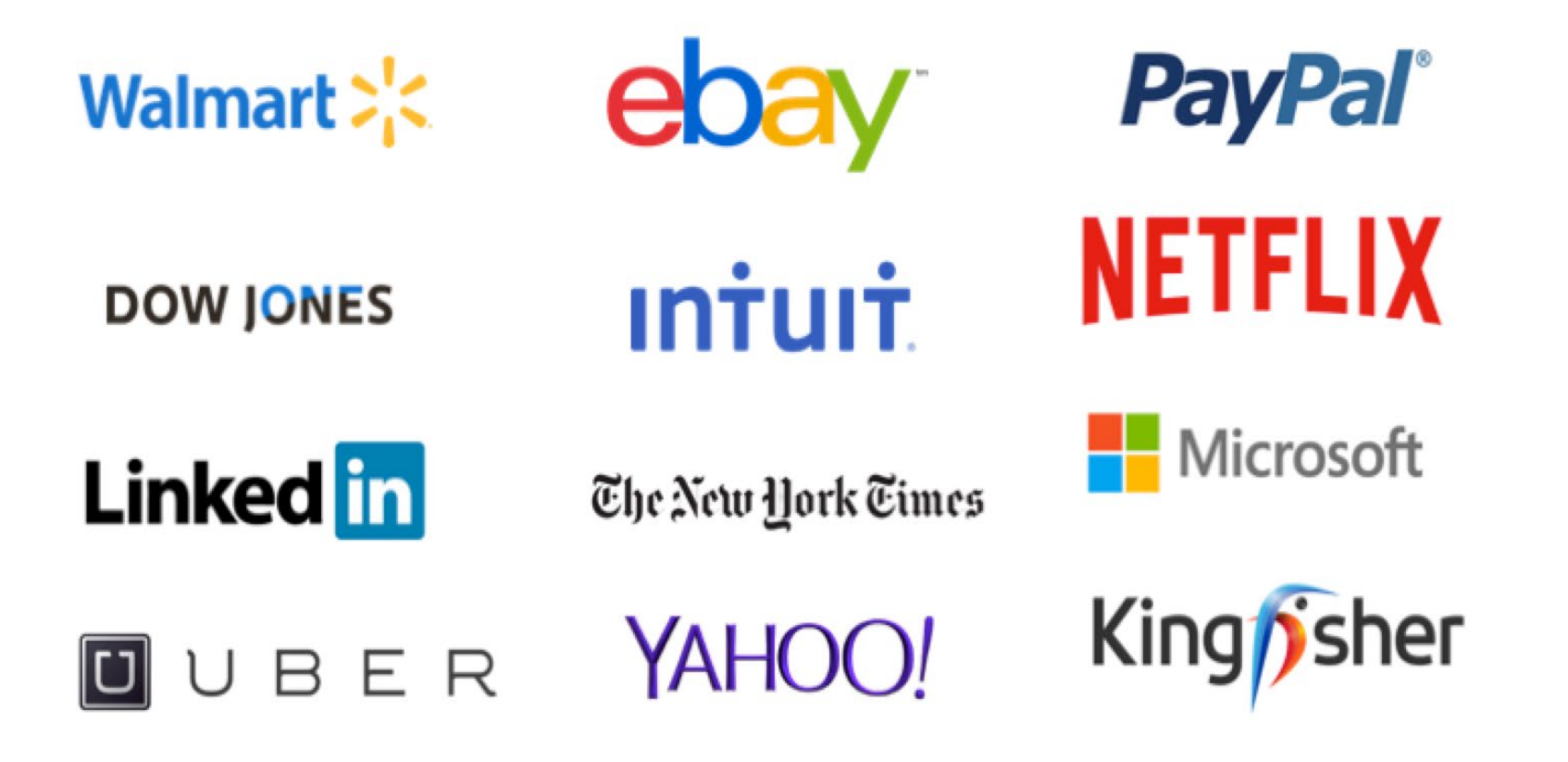

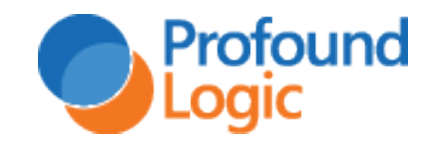

#### Node.js Basics

- We're not going to discuss JS syntax
	- There are thousands of resources on JS coding
	- The syntax for Node.js is the same as JS in the browser

• We will however talk about how a Node.js application is structured

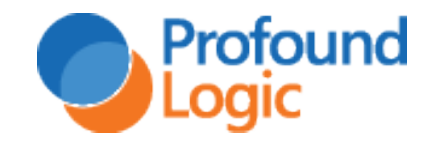

#### Building blocks of Node.js

- Functions
- Modules
- Packages

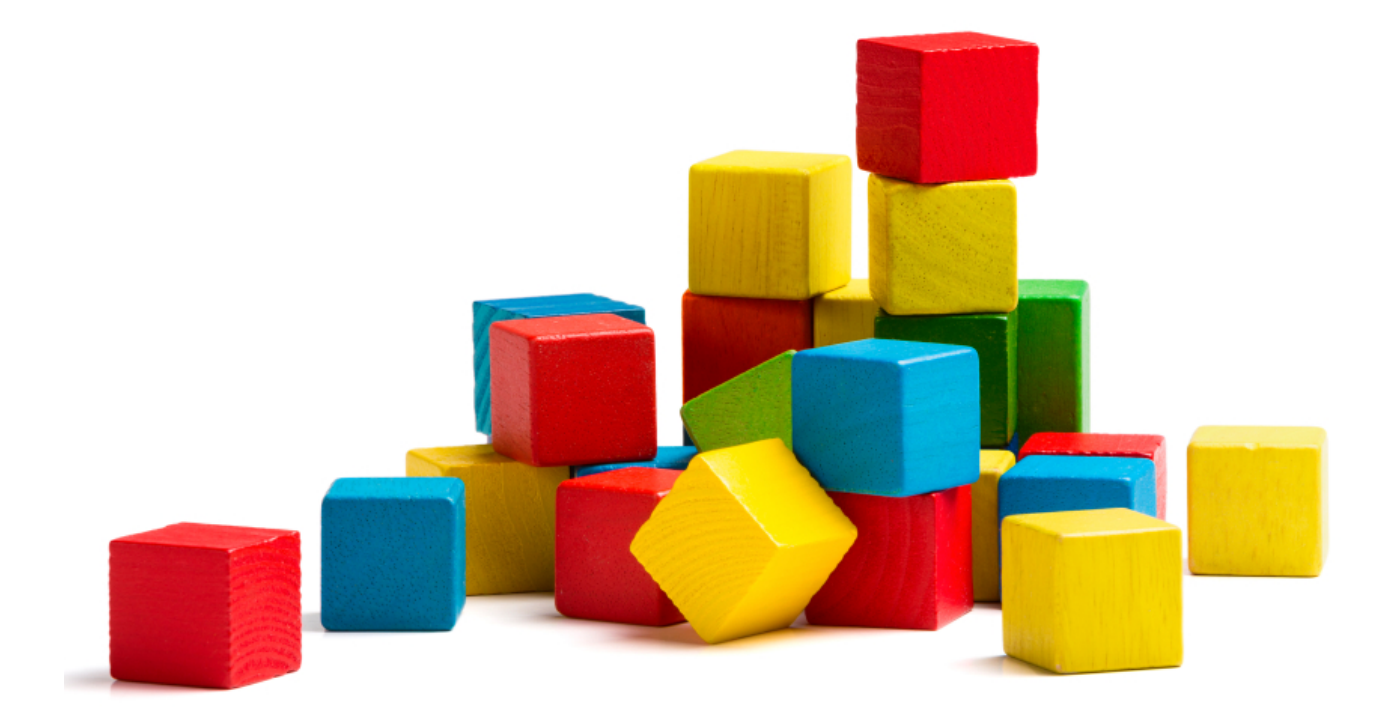

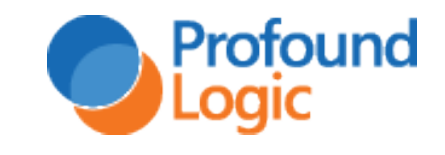

#### Functions

- Problem  $\rightarrow$  Write JavaScript Code
- Similar Problem  $\rightarrow$  Reuse the Code
- JavaScript functions can be used to reuse code
- Similar to subprocedures in RPG
- Can take parameters and return values

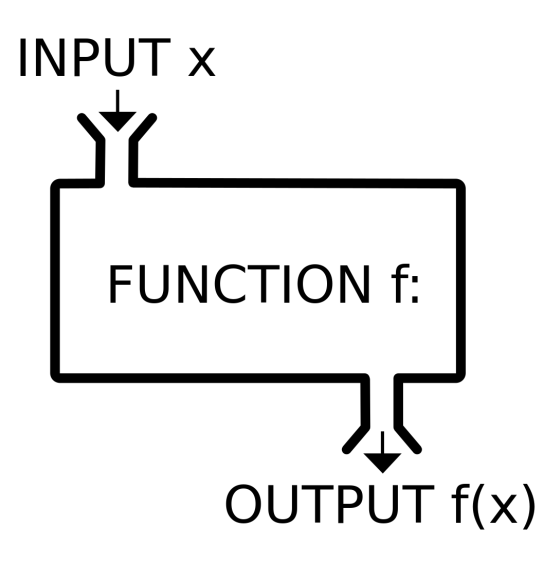

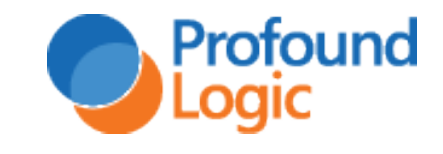

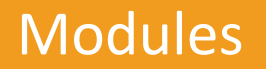

- In Node.js, 1 or more functions can be placed in a .js file that represents a Module
- Everything is by default internal to the module
- Unless the **exports** keyword is used

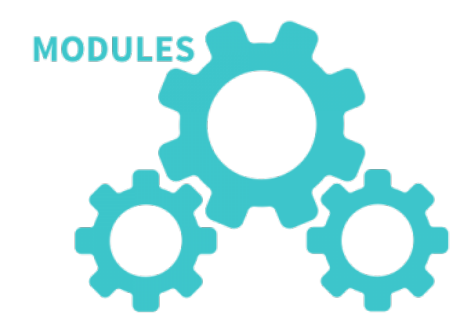

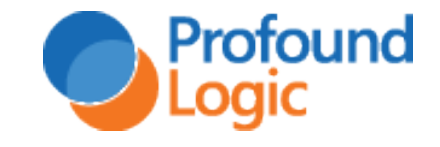

#### Exporting from a module

#### mymodule.js

```
function add(a, b) {
 return a + b;
```

```
function subtract(a, b) {
 return a - b;
```
 $exports.add = add;$  $exports.subtract = subtract;$ 

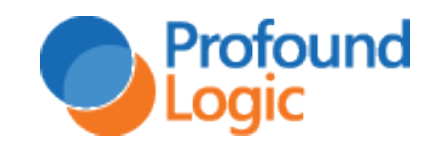

#### Packages

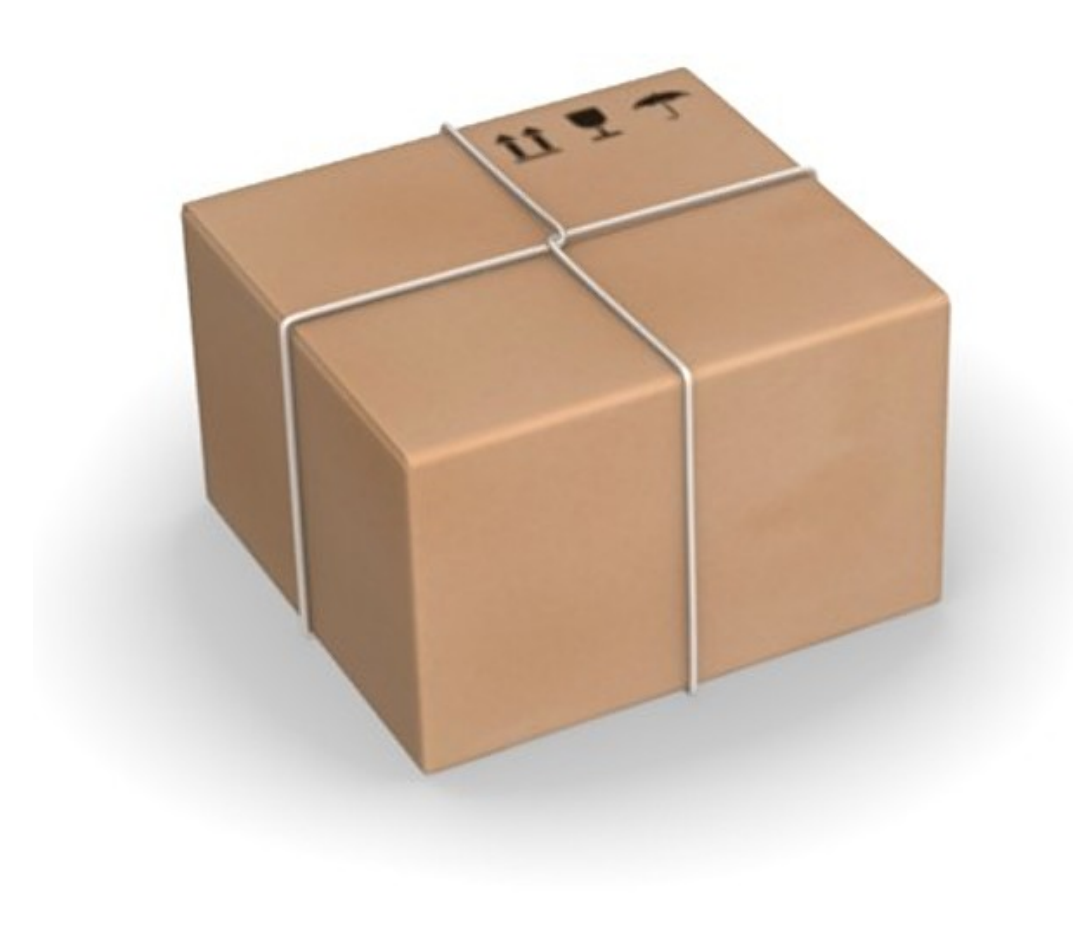

- A file or a set of files / modules in a directory
- One of the files is the main file
- Directory will contain a file named *package.json* with information about the package
	- –Name of package
	- –Version of package
	- –Dependencies
	- $-Etc.$

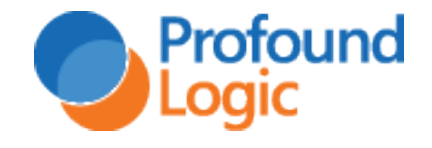

#### Node.js Editors

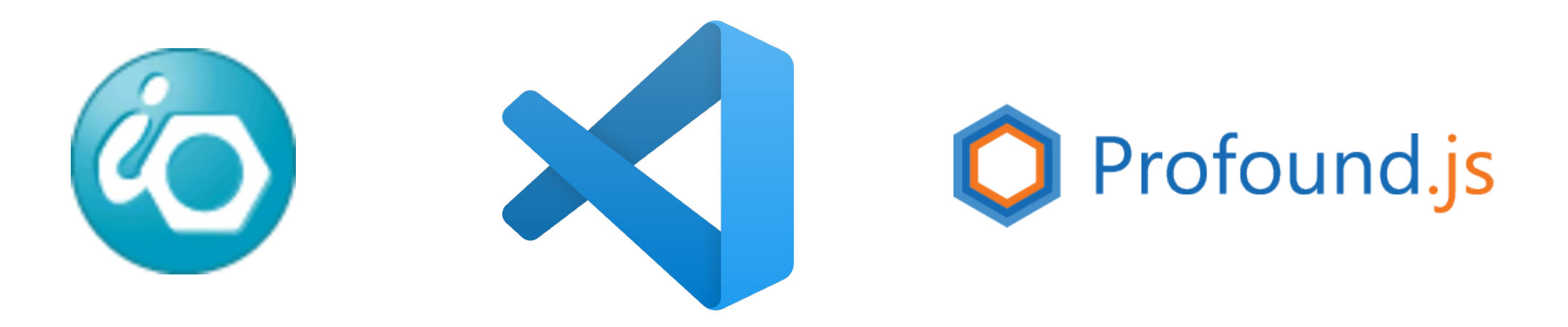

# And many more!

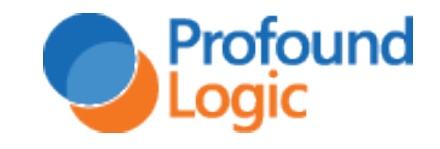

#### Editor Options

- Rational Developer for i
	- IBM Product based on Eclipse
	- Used for ILE development
	- Familiar for most IBM i developers
	- Great for ILE development
	- Serviceable for Node.js editing

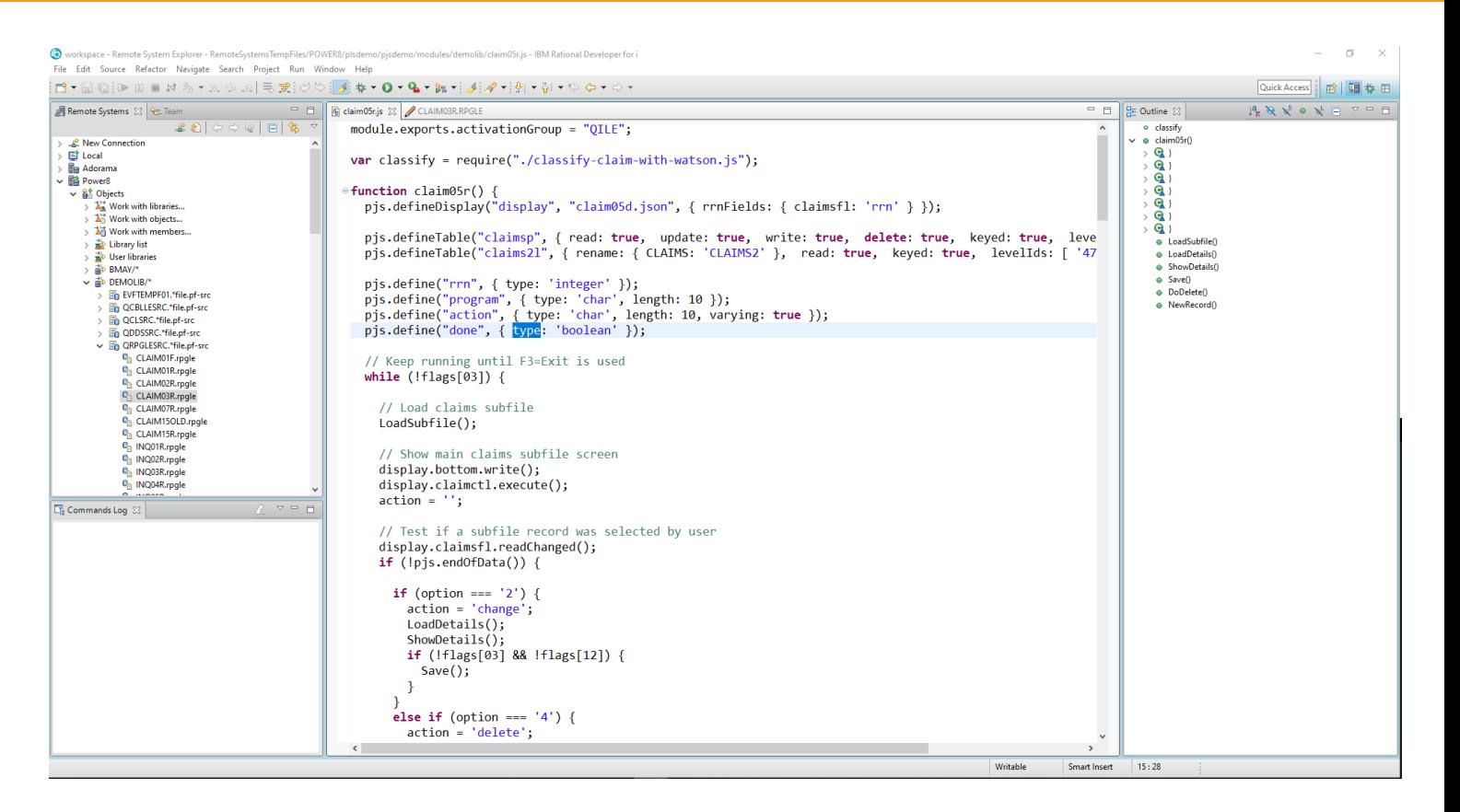

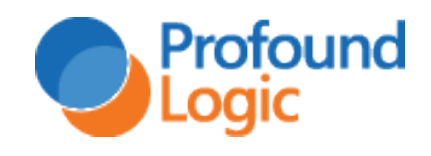

#### Editor Options

- Visual Studio Code
	- Free and Open Source
	- MIT License
		- Can be used for commercial development
	- Extremely popular
	- Can connect to IBM i
	- Not good for ILE development

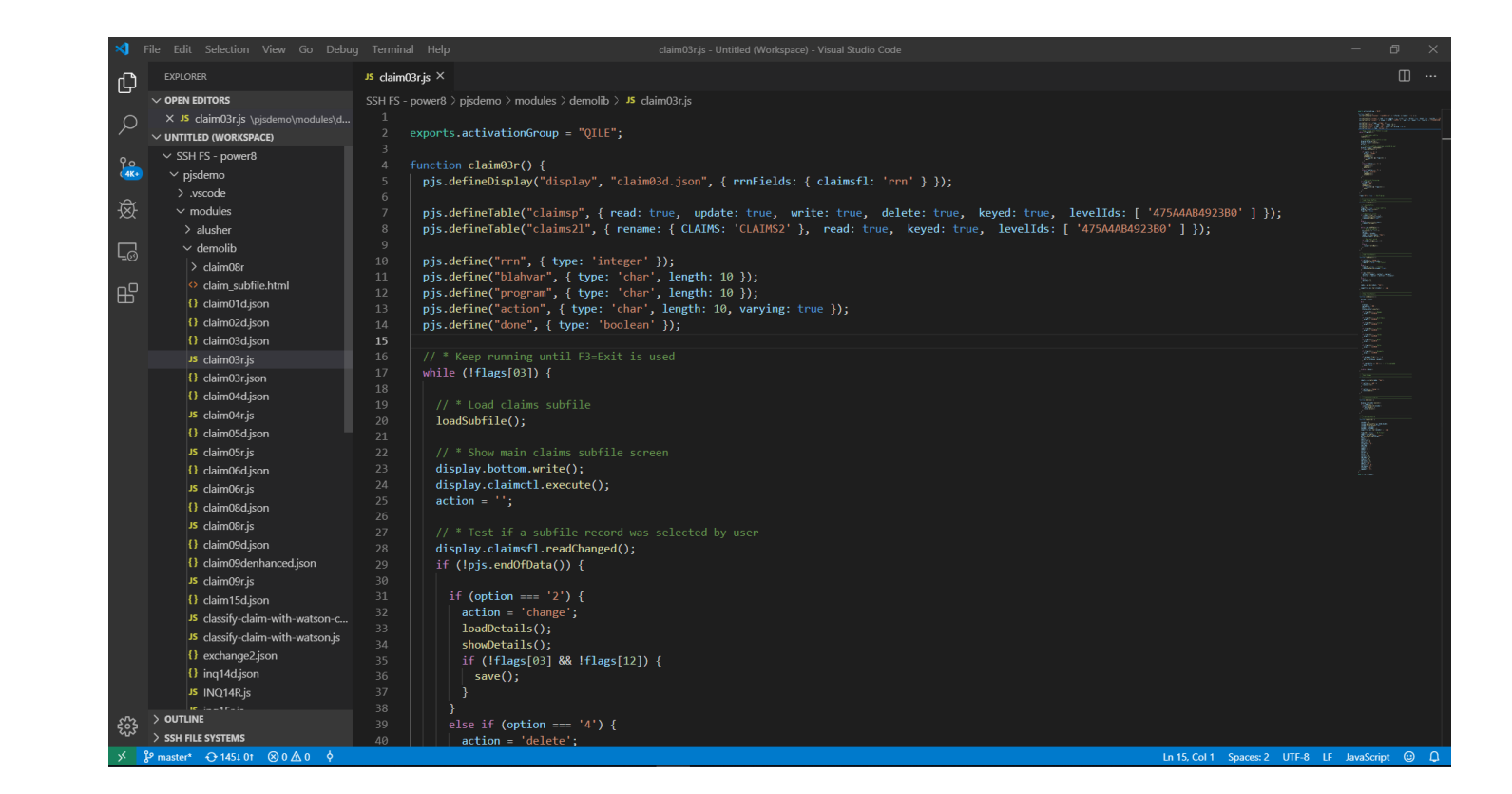

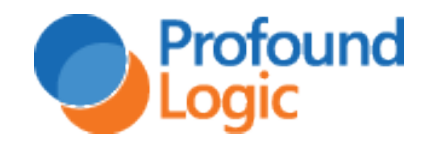

#### Editor Usage

- VS Code usage is skyrocketing
	- <https://triplebyte.com/blog/editor-report-the-rise-of-visual-studio-code>

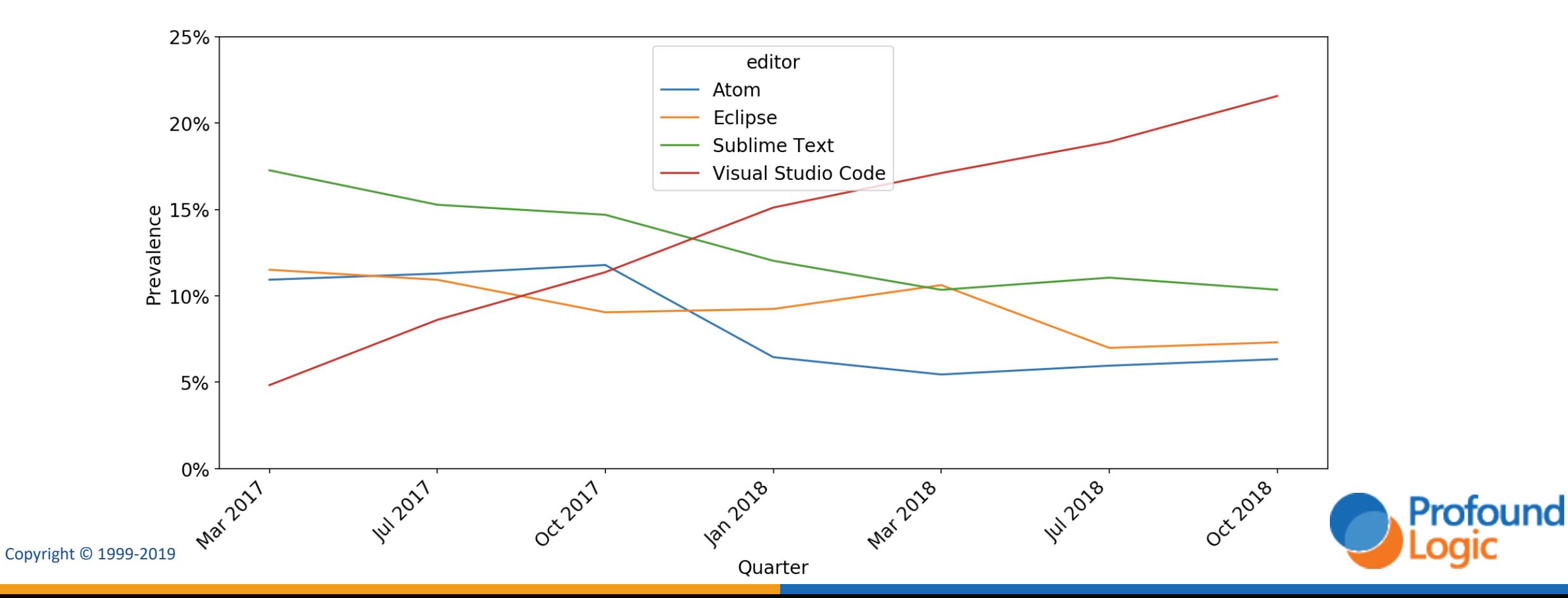

#### Editor Options

- Profound.js Node Designer
	- Part of the free Profound.js framework
	- Hosted on any platform including IBM i
	- Runs on IBM i
	- No ILE editing at this time
	- Zero footprint (Runs in browser)

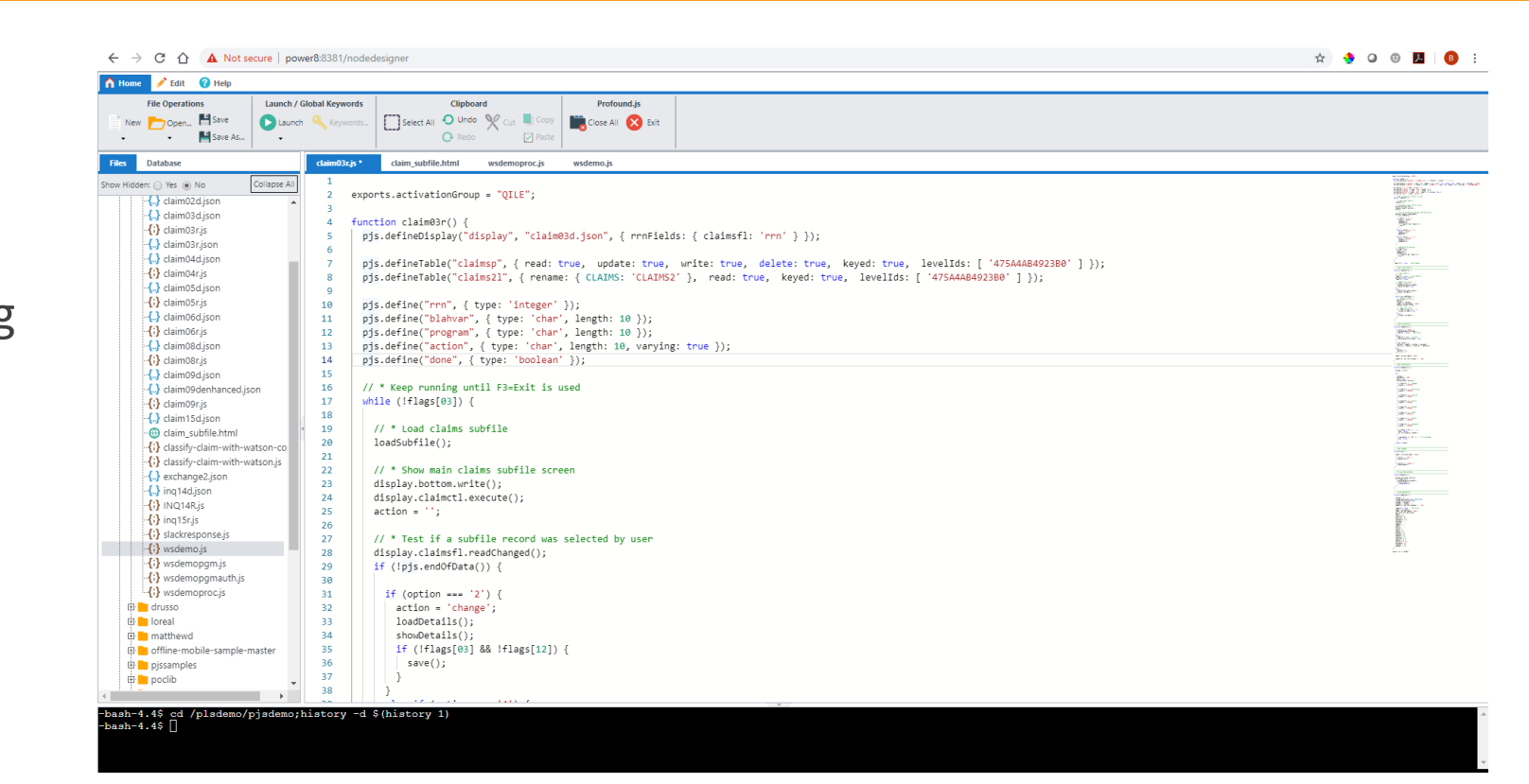

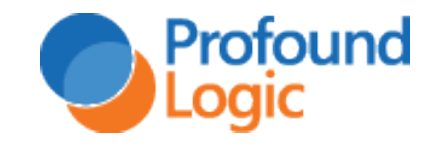

#### What's the big deal?

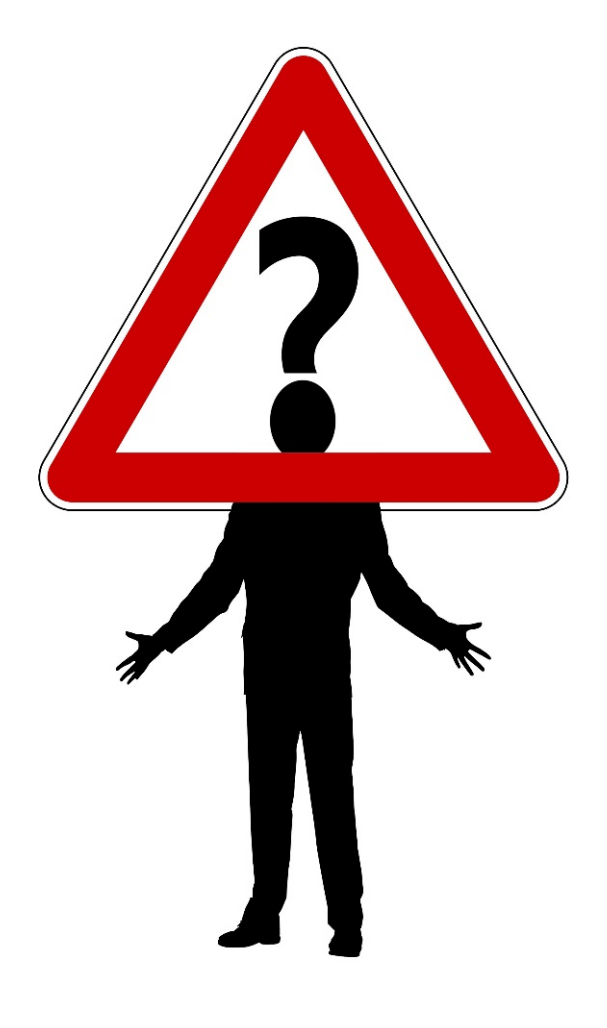

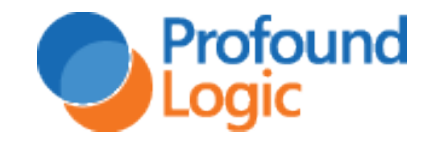

What's the big deal?

# THE COMMUNITY!

# THE ECOSYSTEM!

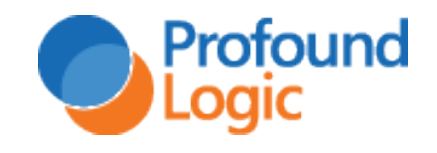

#### Ecosystem

- The Node.js language is very small
	- In some languages, developers depend on the language to provide all functionality
	- –Node.js provides only the foundation required to develop
	- –All other features are provided by packages created and shared by developers

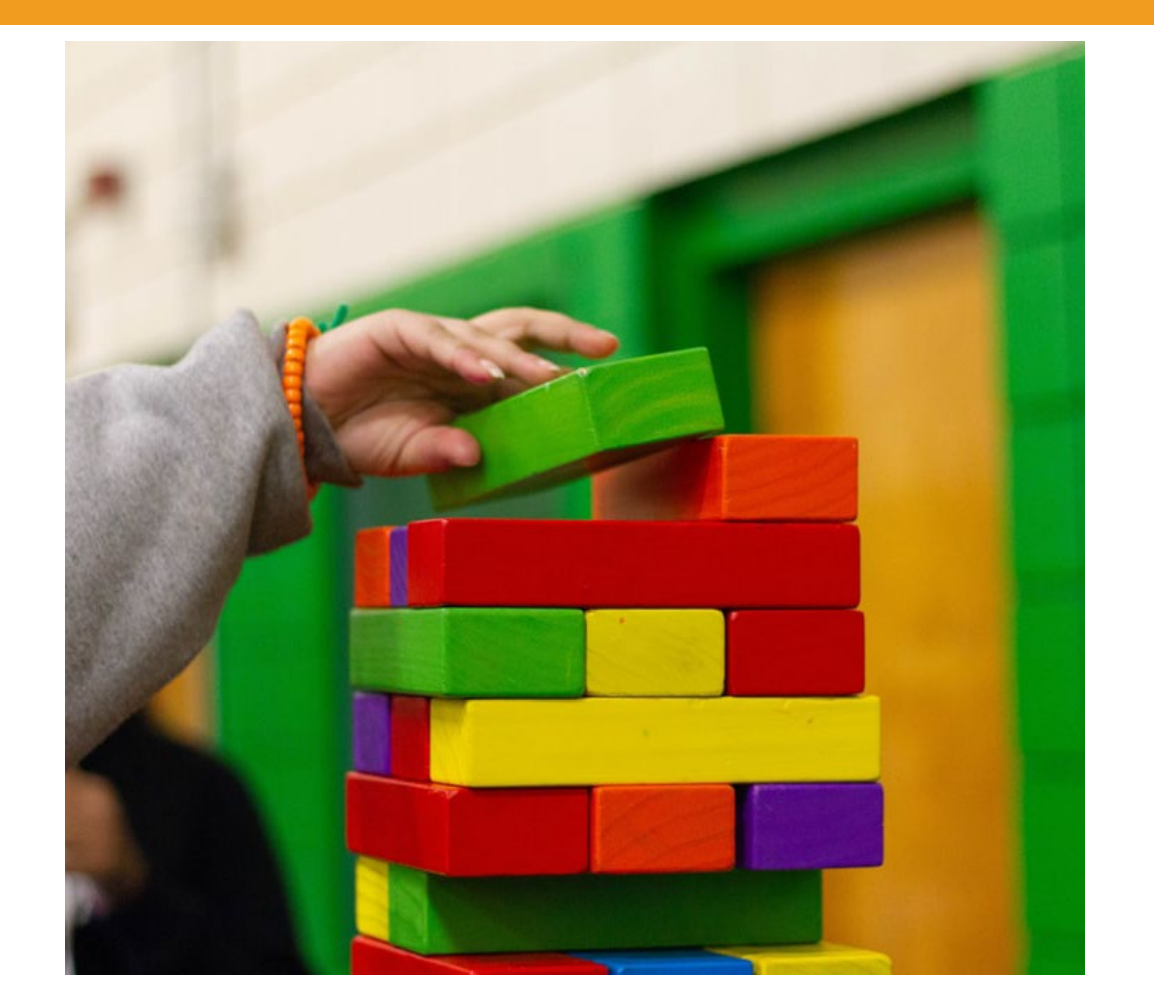

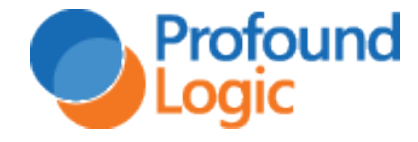

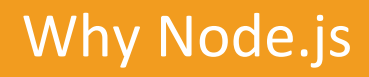

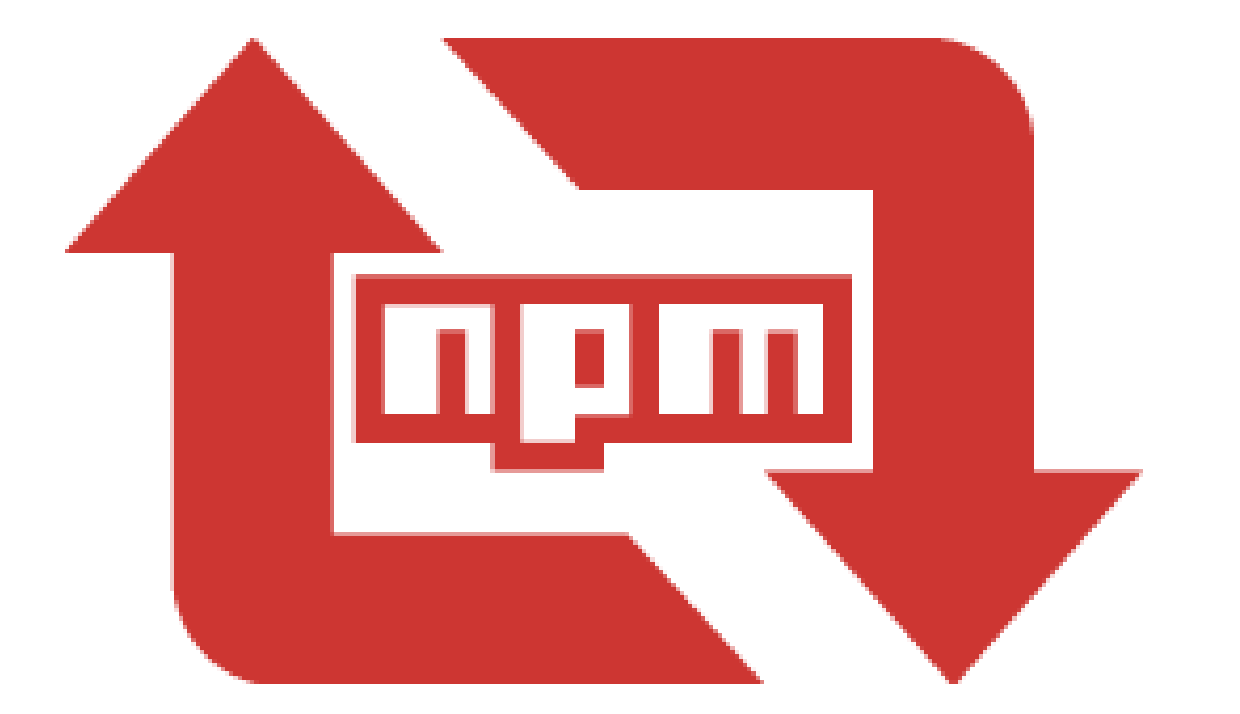

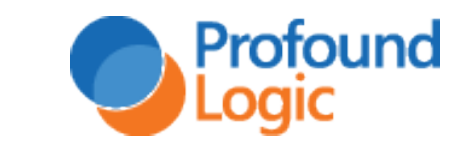

**24**

#### NPM – Node Package Manager

- Node.js ships with the npm tool
- Uses a public registry of packages
- Packages often depend on each other
- Usage stats for each package gives it a social aspect

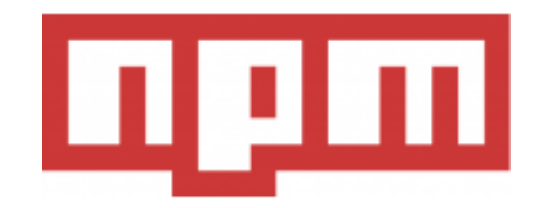

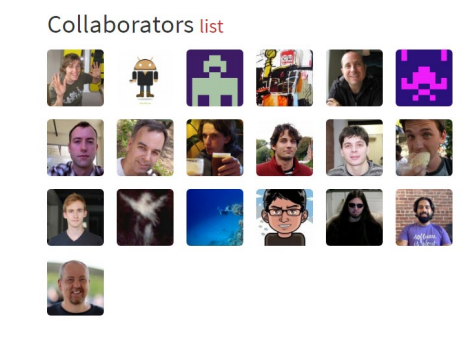

**Stats** 

25,015 downloads in the last day

108,628 downloads in the last week

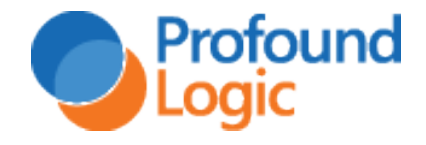

Copyright © 1999-2019

468,587 downloads in the last month

#### Wild NPM statistics

- Various packages:
	- Web Services Capabilities
	- PDF, Excel, Image generation and processing
	- Email
	- IoT, AI, Watson API, Cloud
	- Encryption / Security
	- JSON, XML processing, Web, Mobile Tools
	- Integration: drivers and API to access data on any other system
- Close to 1 million packages
- More than 1 billion downloads every day (1,000,000,000)

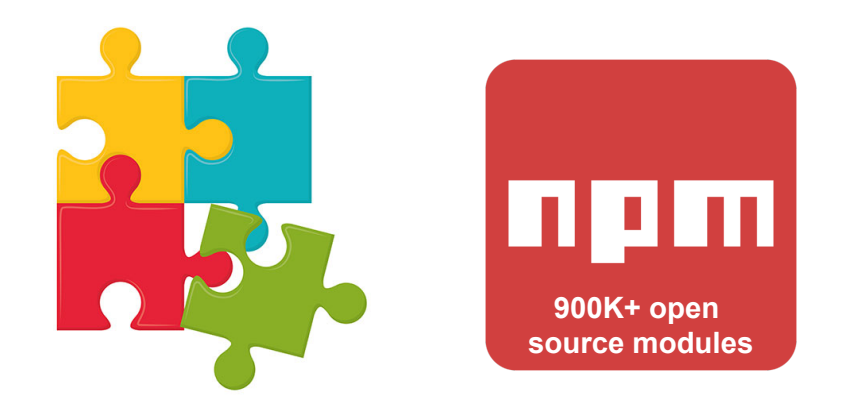

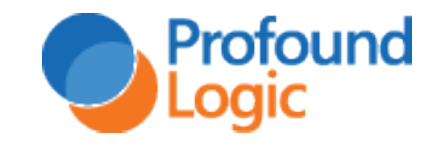

#### Use Emerging Technology Now

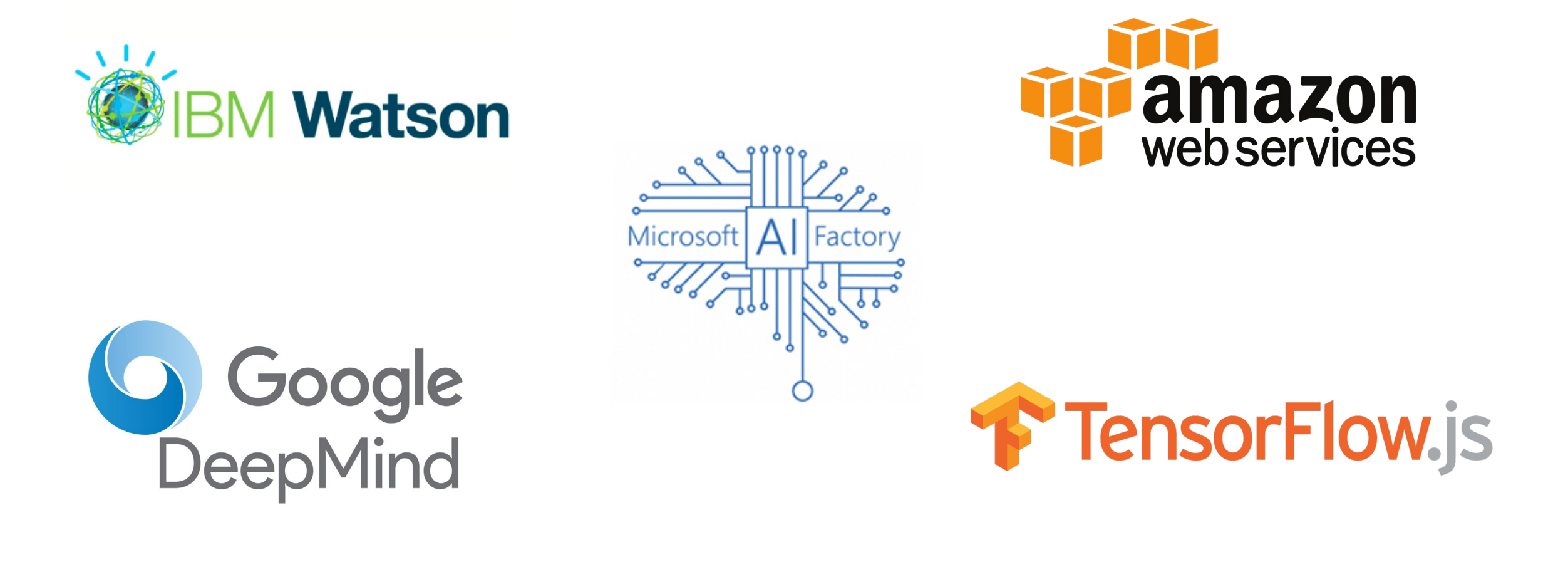

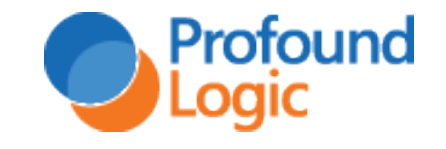

#### Accessing DB2 for i in Node.js

• IBM created a Node.js module (open source, available via npm) for IBM i database access. The name of the module is idb-connector

<https://www.npmjs.com/package/idb-connector>

**cd /path/to/myproject npm install idb-connector**

• Like all modules, you require it – then can use it.

```
var db2i = require("idb-connector");
var dbconn = new db2i.dbconn();
dbconn.conn("*LOCAL"); // connect to local database
// Same as naming = *SYS in RPG
dbconn.setConnAttr(db2i.SQL_ATTR_DBC_SYS_NAMING, db2i.SQL_TRUE);
```
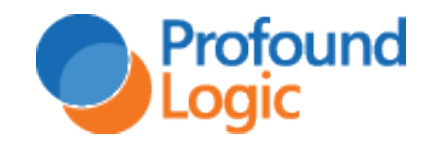

#### Running an SQL Statement

• The SQL results are returned asynchronously in a JavaScript array of objects

```
var stm = new db2i.dbstmt(dbconn);
var sql = "select ORDERREF, ORDERLINE, PRODREF, ORDERQTY," +
                 "SALETOTAL from SALESDTL";
stm.exec(sql, function(result) {
  // statement is run in the background
  // this function is called when it is ready
  result.forEach(function(row) {
    // this function is repeated for each row available
    // row.ORDERREF, row.ORDERLINE, etc will contain the fields
    // in string format
  }
}
```
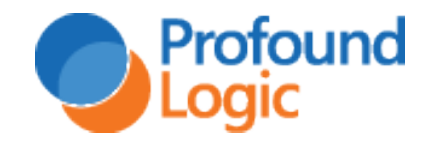

#### What does it mean for IBM i?

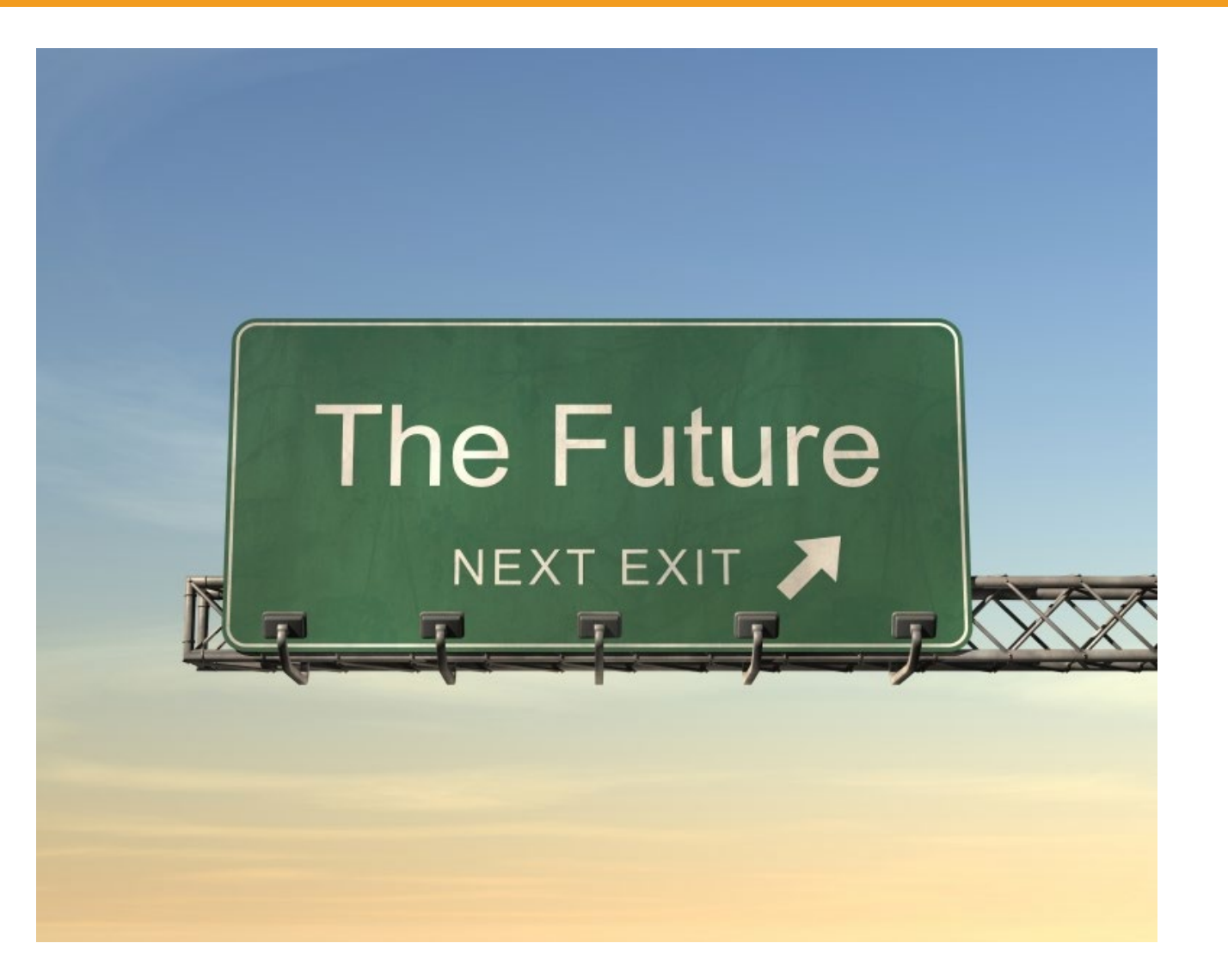

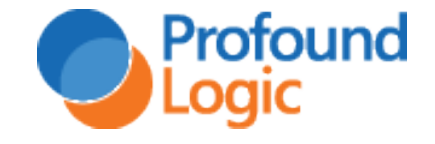

#### Perception

- Modern Language
	- IBM i can do more than run 30-yearold green screen applications
	- New workloads
	- New solutions to business needs

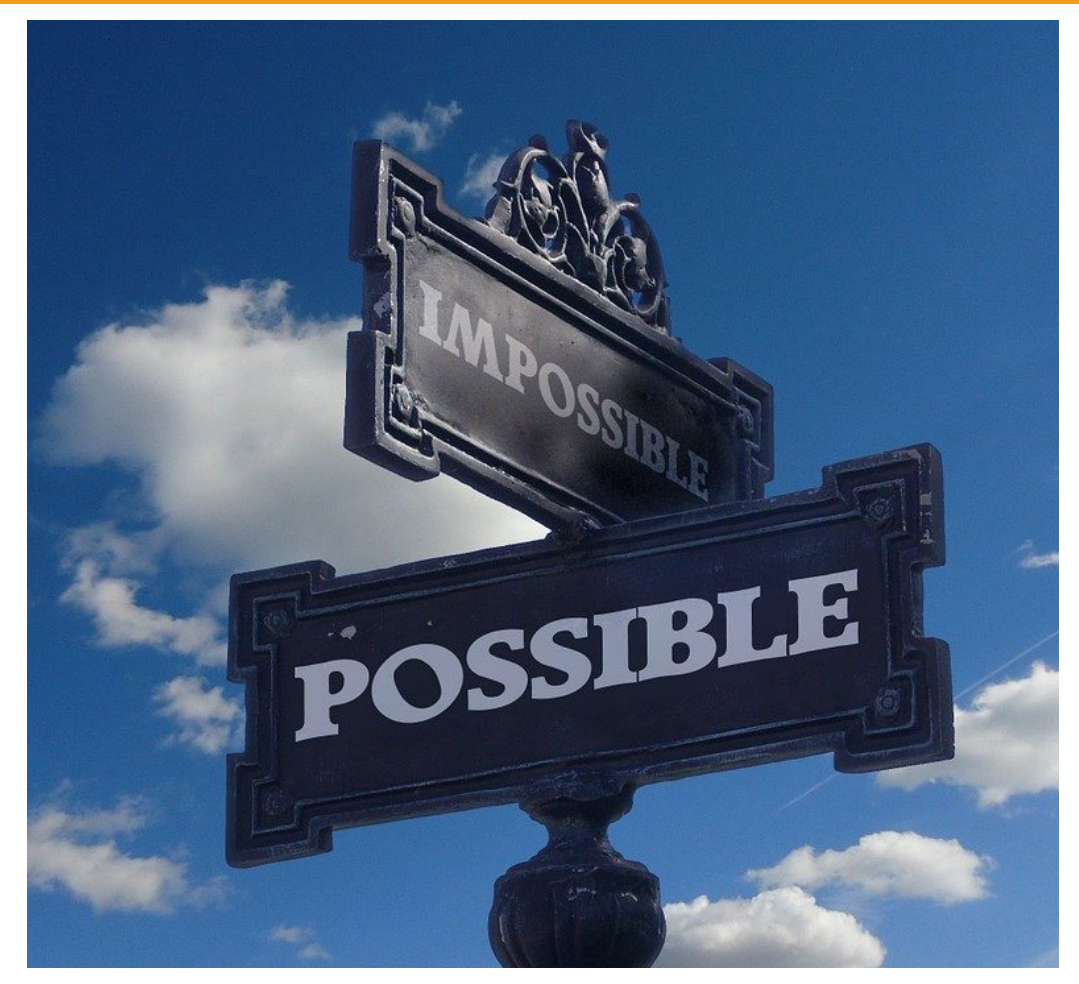

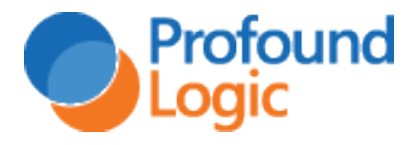

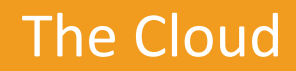

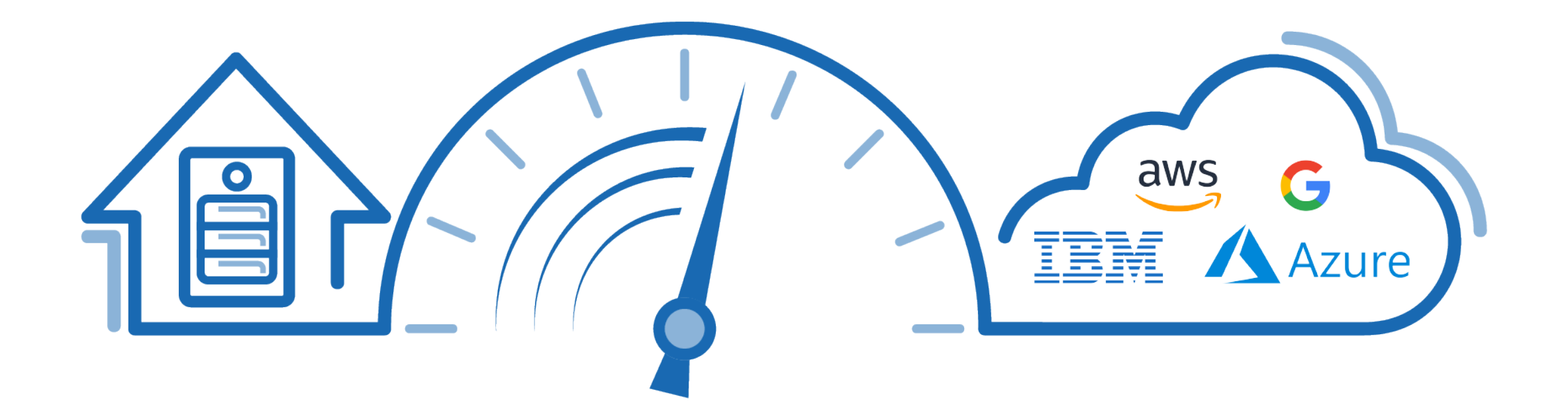

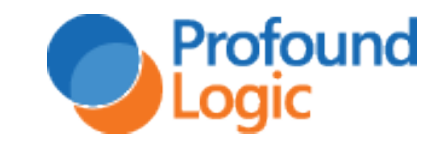

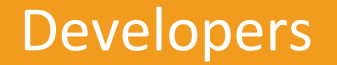

- Having Node.js and other modern languages available on IBM i, increases the developer pool available to companies who run their business on IBM i
	- Helps address retiring IBM i workforce
	- Brings new talent and ideas to IBM i

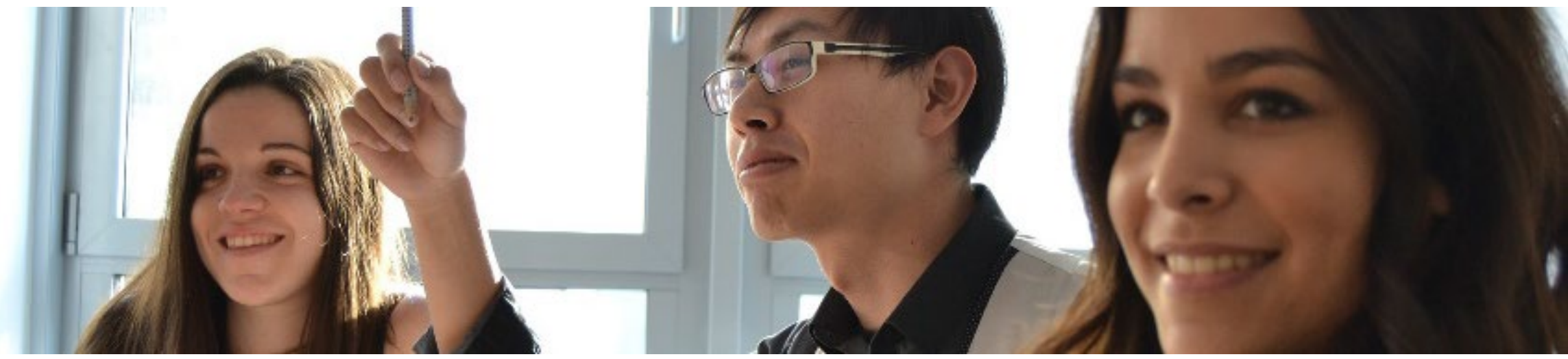

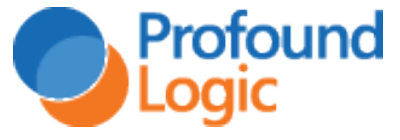

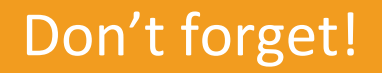

• After Q&A, I would love to show you some of the technology Profound Logic offers to make developing business applications in Node.js painless

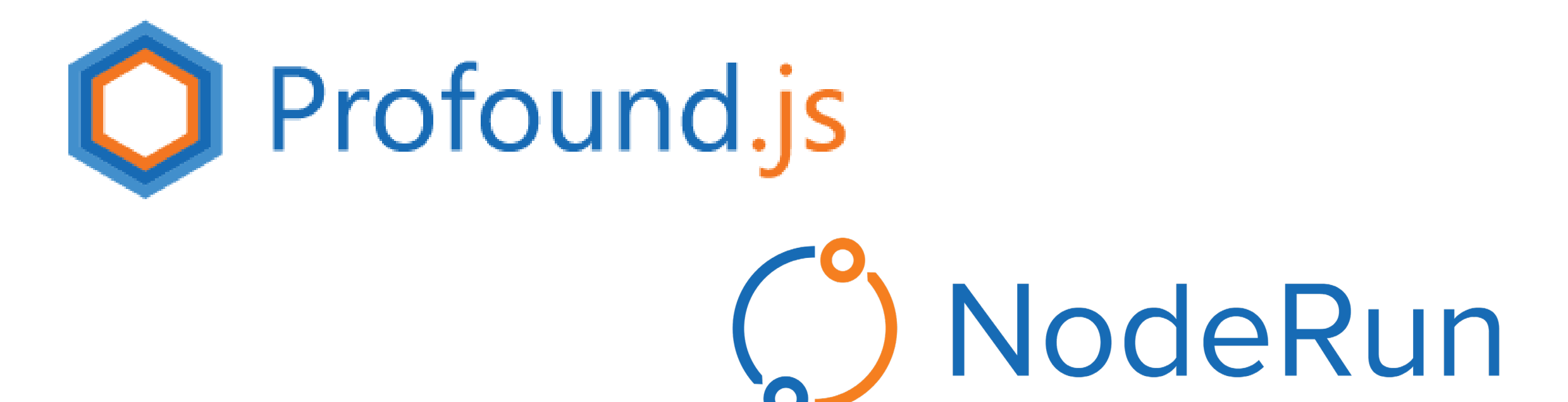

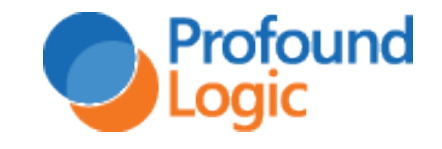

#### Questions?

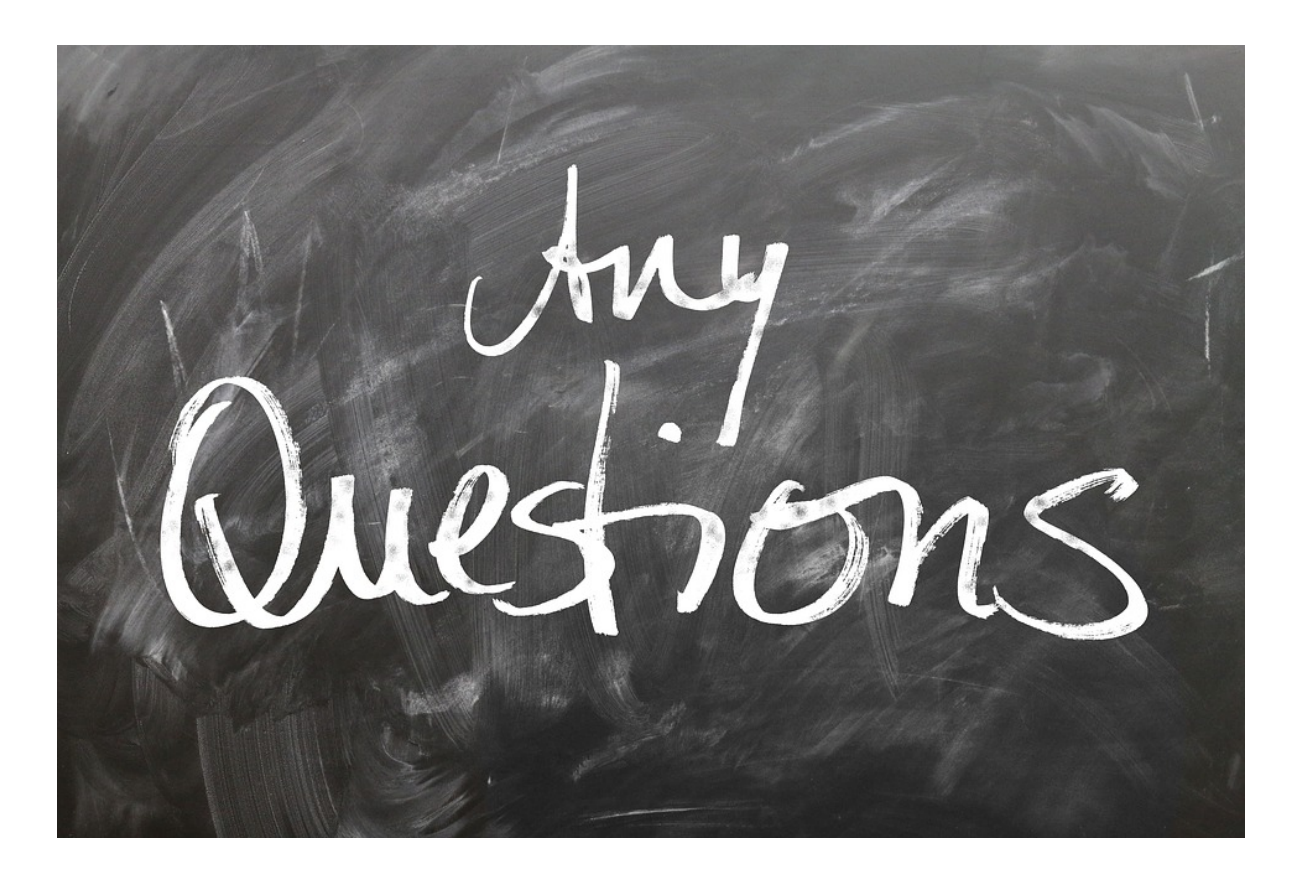

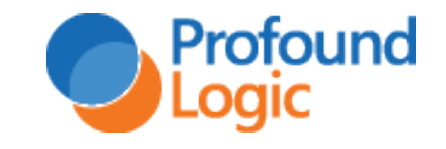

#### Thank you!

**Web Site:** [www.profoundlogic.com](http://www.profoundlogic.com/)

**Contact us:**  [bmay@profoundlogic.com](mailto:sales@profoundlogic.com)

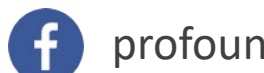

#### profoundlogic

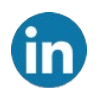

company/profound-logic-software

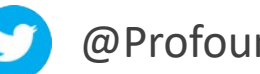

@ProfoundLogic

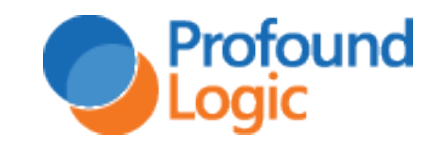

#### Extending Node with an NPM package

- We decided to build an NPM package to make it easier to build business applications with Node.js
	- Free package
	- Commercial components for advanced capabilities

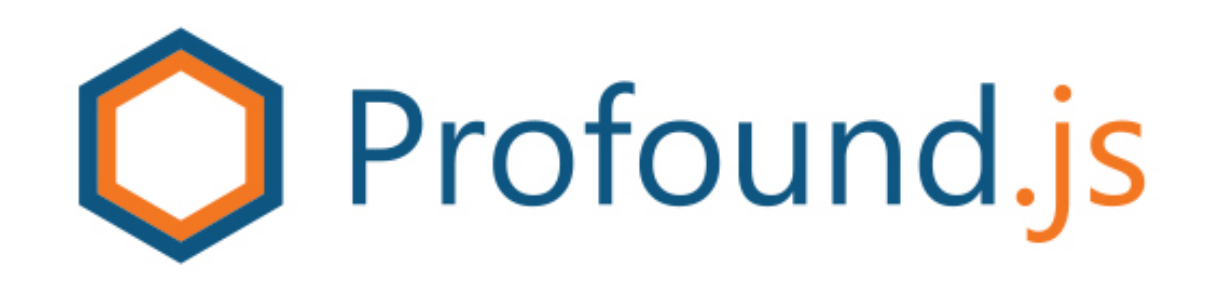

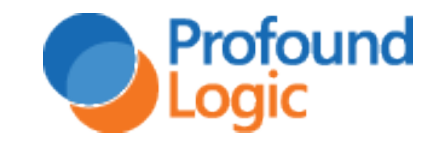

#### Free Profound.js Framework on NPM

- Free NPM Package that gives Node.js capabilities similar to RPG
	- Top-down transactional business programming
		- Eliminates Callbacks
		- Eliminates Promises
		- Eliminates Async/Await
	- Support for IBM i data types
		- Packed
		- Zoned
		- Fixed Length Char
		- Data Structures
		- Pointers
	- Various API to work with these IBM i data types

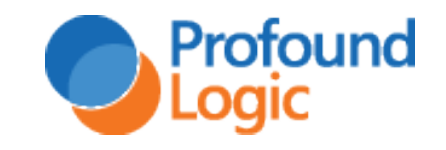

#### Free Profound.js Framework on NPM

#### • Free NPM Package that gives Node.js capabilities of RPG

- Support for Rich Display or HTML interfaces
	- Rich Display: Many Widgets
	- Manual HTML: More Control
- Visual Designer Tool
	- Little manual code
	- Drag-and-drop / Point-and-click
- Complete Browser-based IDE
- Built-in PASE Terminal
- Display API similar to RPG's EXFMT

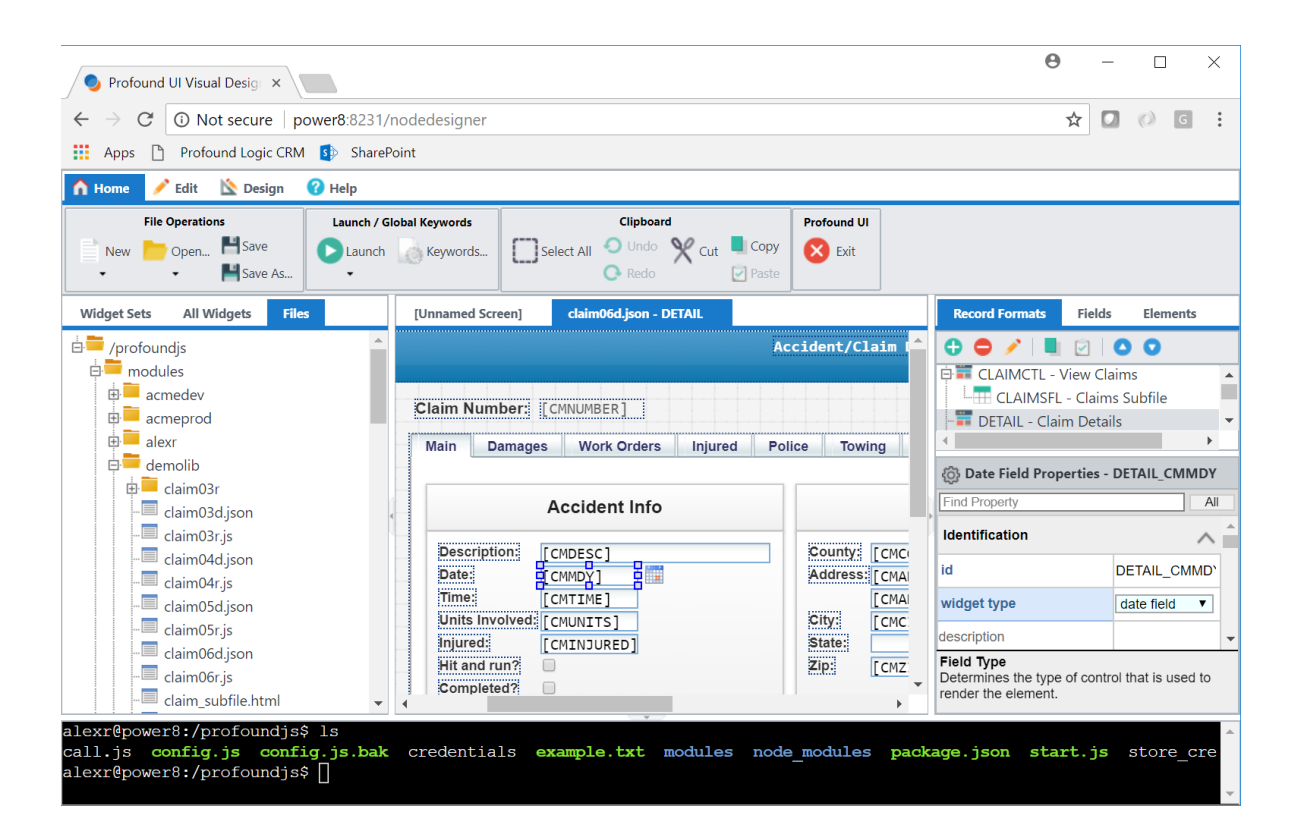

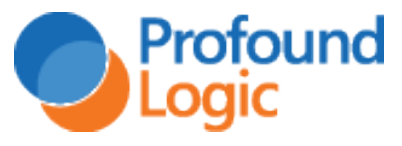

#### NodeRun.com – Free Node.js Playground

- NodeRun.com
	- Free Node.js Playground in the Cloud
	- Node.js Preinstalled
	- Profound.js Preinstalled
	- Full IDE and runtime environment with design, editing, and debugging tools
	- Connects the cloud to your IBM i and RPG code via Node.js

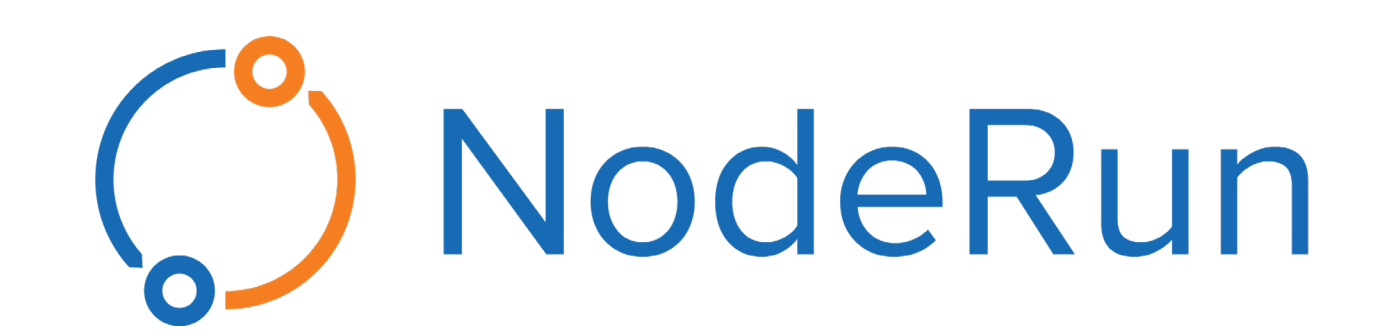

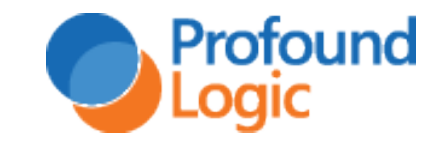